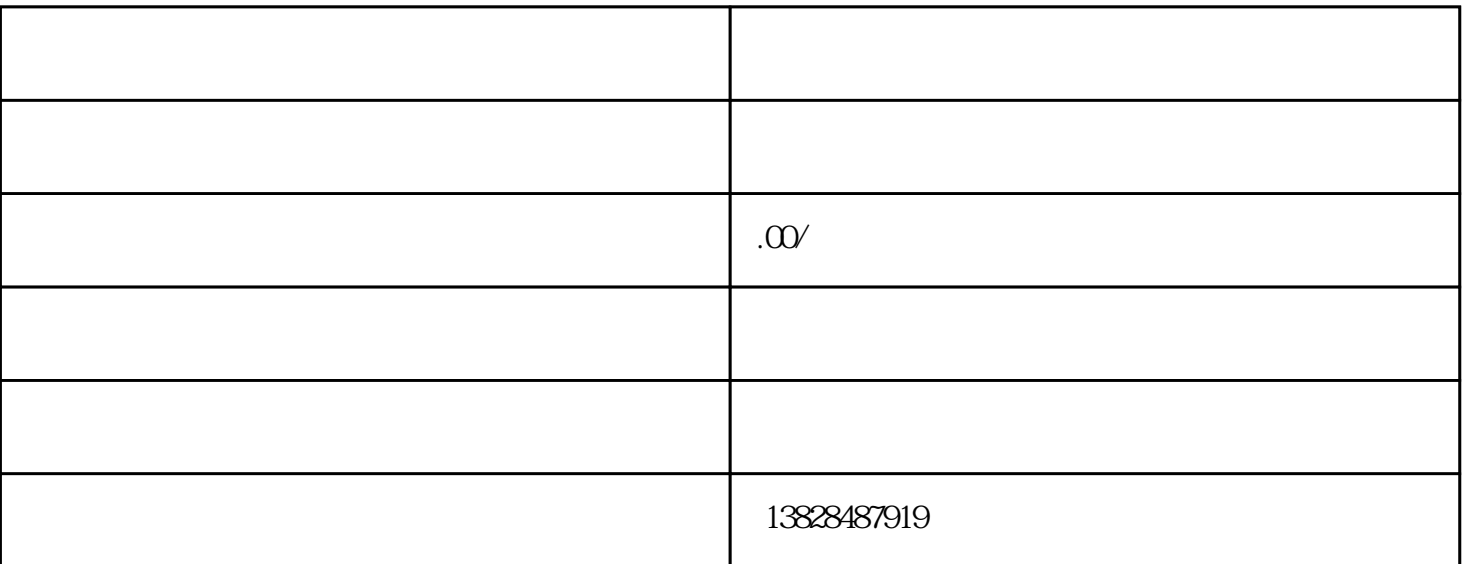

 $\kappa$  , and  $\kappa$  , and  $\kappa$  are the  $\kappa$  th  $\kappa$  extends the  $\kappa$ 

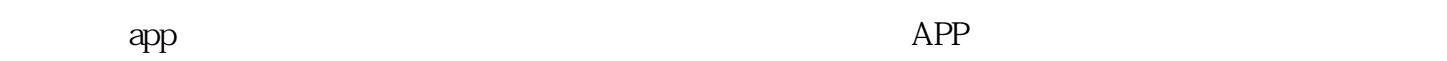

 $\sqrt{2}$ 

 $($ 在线教育线上教育教育小程序模板|系统

 $\sim$ 1.  $1.$ 

 $2$  and  $\begin{bmatrix} 1 & 1 \end{bmatrix}$ 

 $3.$  $\alpha$  , which is a set of the contract of the contract  $\alpha$ 

企业培训小程序如何制作?培训小程序搭建?  $\mathcal{O}$ 此外,我们还可以点击左侧的模块、控制、页面和其他选项,可以更好地设置和完善模板,如点击模块选项,

 $\mathcal{L}_{\mathcal{A}}$  $\begin{bmatrix} \cdot & \cdot & \cdot \\ \cdot & \cdot & \cdot \\ \cdot & \cdot & \$  $\overline{\phantom{a}}$ 

 $4$  , [] , 发布H5端在线教育平台及其在线教育applet

 $($  :  $)$  appletfunction applet  $($  : , the contract of the state  $\begin{bmatrix} 1 & 1 \end{bmatrix}$  .

客戸]、[課程]、[直播]、[助学]、[教努]、[菅銷]等迭項,完善在銭教育小程序,対残下教育培訓机枸迸行

例如,在教努迭項中,我們可以完成智能課程安排、教学管理、教怖管理和教努振表数据査絢和分析。